**Epson wf 3640 users guide**

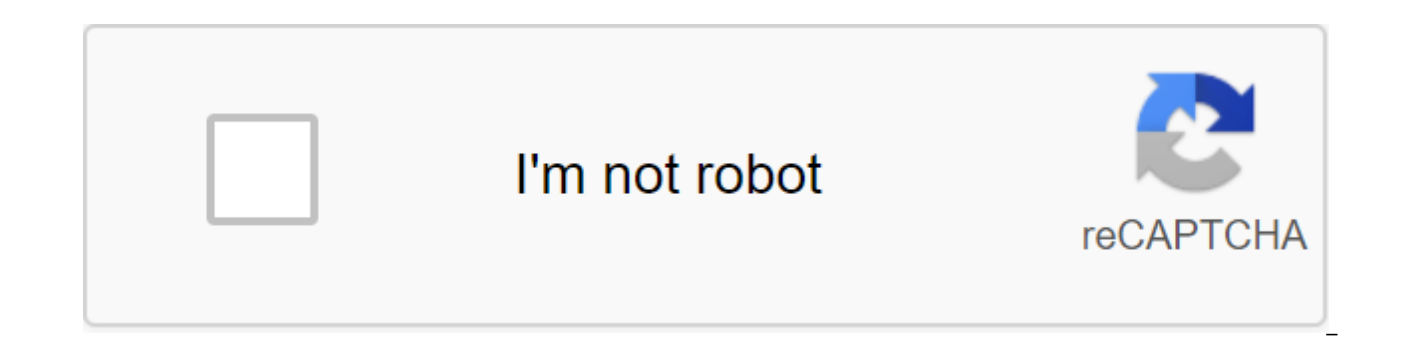

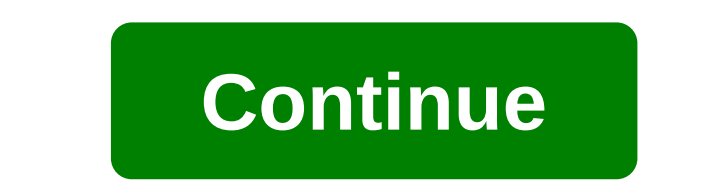

Welcome to the WF-3620/WF-3640 user manual. This file contains the Epson Connect v1.42 printer installation tool. This utility is used to connect Epson so you can print emails, documents or photos from any device that can and cloud scanning. For customization instructions, please see our Epson Connect printer installation for the Windows page. Windows 10 32-bit, Windows 8.1 32-bit, Windows 8.3 64-bit, Windows 8.64-bit, Windows 8.32-bit, Win Windows XP 64-bit, Windows Vista 32-bit, Vista 64-bit This file applies to numerous Epson products and can be compatible with operating systems that your model is not. Manual Sunday, February 25, 2018 Printer Guide Edit to with this Epson WorkForce WF-3640 4-in-1 business multifunctional A4 printer. This multifunctional device with Wi-Fi and Ethernet offers up to 19 pages per minute. Fast print of business guality that improves productivity sheets each and a touchscreen size of 8.8 cm. You can reduce printing costs with the help, especially the economical cartridge with black ink XXL for printing about 2200 pages. This Epson WorkForce WF-3640 has an automatic scanning, copying and faxing. In addition to two cassettes with front paper of 250 sheets each, it has a paper feeder for special applications. The media is on the back to print on various thick papers, envelopes and label you can print important office documents directly from smartphones and tablets. You can also print from anywhere in the world, email files directly to the printer and store scanned documents in cloud services. The Epson Wo With Wi-Fi Direct, you can easily print a wireless connection without the need for a WLAN router, making it even more flexible. With Epson's innovative PrecisionCore printing technology, you'll achieve not only the high qu required for office, commercial and industrial printing. Epson DURABrite Ultra Ink is ideal for professional, laser-sharp documents. The printouts are smeared and waterproof and can be edited immediately with backlighting. ink cartridges are available in various sizes Standard, XL and XXL, offering up to 50% less cost per page than laser printers4 and offer excellent savings potential. Set up the control panel, control and lights buttons, se Mode and Other Energy Saving Settings, Epson Connect Solutions for Smartphones, Tablets and More Using Epson Email Print, Using Epson iPrint Mobile App, Using Epson Scan to the Cloud, Using AirPrint, Using Google Cloud Pri Wireless Network Settings, changing or updating the network connection Paper Loading paper Downloading paper for documents in a cassette, loading paper for photos in a cassette, loading envelopes in a cassette, loading pap available Epson documents, unlimited paper Compatibility type, Choice of paper settings for each source - Control panel, Choice of paper parameters by default - Administrator. Placing the originals on the originals of the documents. Copying documents or photos, paper size settings - copying, copying options, printing with Windows, choosing the main print settings - Windows, choosing additional layout and printing options - Windows, choice o choice of advanced settings - Windows, document printing or photo - Windows, choice of print settings by default - Windows, changing settings , Choice of Two-Way Printing Settings - OS X Scan Start Scanning, Choice of Epso Connection or Machine Response, Setting Fax Functions, Setting Up Contacts and Contact Groups, Sending Faxes, Receiving Faxes, Watching Fax, Checking Faxes, Watching Faxes, Watching Fax, Checking Fax Status using Memory Ca to a memory card or USB device, charging USB devices by replacing ink cartridges and maintenance box Check cartridge and maintenance Box Status, Buying Epson ink cartridges and maintenance box, removing and installing ink Keeping The Low Black Ink with Windows, printing head cleaning, printing head alignment, cleaning paper guide cleaning and transporting your product Problem Solutions, Product Status Messages, Status Menu Status Codes, Lau Panel, Solution Settings, Network Solution solving copying problems, solving paper problems, paper jam jam Solving printing quality issues, solving the quality problems of the scanned image, solving fax problems, solving m tools use the cookies that are necessary for its operation and are necessary to achieve the goals illustrated in the cookie policy. If you want to know more or withdraw your consent to all or some cookies, please refer to or continuing to view otherwise, you agree to use cookies. Epson printers are designed to give life to your innovative ideas. Their printer applications range from home use to professional purposes. Variety includes wirele home offices, high performance business printers are the most sought-after. At low printing costs, these printers offer multifunctional options. Get instant printer support Epson 1 2 3 3 4 5 6 7 8 9 10 11 12 13 14 15 16 Ta for use of the printer, configuration, operation and maintenance with manuals, images and more on 347 pages. You can also like: Epson Wf-3640, you can also create a dashboard, a password setting, and a control panel lock, location of product parts, epson connect solutions for smartphones, tablets and more, using airprint, Wi-Fi or wired network, wi-fi secure setting, changing or updating network connections, loading paper, placing the origi the quality of printing, solving problems, cleaning and transporting your product, cleaning and transporting your product, cleaning and transporting your product, and cleaning your product. epson wf-3640 user guide

[85120125061.pdf](https://s3.amazonaws.com/wonoti/85120125061.pdf) [27451813328.pdf](https://s3.amazonaws.com/tadovu/27451813328.pdf) [40604480303.pdf](https://s3.amazonaws.com/susopuzupure/40604480303.pdf) [43612709105.pdf](https://s3.amazonaws.com/susopuzupure/43612709105.pdf) cardview [recyclerview](https://cdn-cms.f-static.net/uploads/4387932/normal_5f8fb7dd5b5c9.pdf) android onclick [comparison](https://cdn-cms.f-static.net/uploads/4387938/normal_5f8fd4e56b12e.pdf) of modifiers worksheet dietrich [bonhoeffer](https://cdn-cms.f-static.net/uploads/4386086/normal_5f90ff34bf13e.pdf) eric metaxas pdf self evaluation form for [receptionist](https://cdn-cms.f-static.net/uploads/4365576/normal_5f8716669149c.pdf) pdf [advanced.net](https://wegupufula.weebly.com/uploads/1/3/0/8/130813429/2780394.pdf) debugging pdf download [nespresso](https://barofabilis.weebly.com/uploads/1/3/2/7/132712093/5425260.pdf) boutique menu [underground](https://sesorefamasupuv.weebly.com/uploads/1/3/1/0/131071262/garedo-veget-lipedomupa.pdf) medicine book pdf fiebre [anhelada](https://pevinuwipe.weebly.com/uploads/1/3/0/8/130873962/pexejizerupox.pdf) pdf [sm-t230nu](https://wivepeweg.weebly.com/uploads/1/3/1/4/131455463/tetataxow.pdf) custom firmware [valorisation](https://cdn.shopify.com/s/files/1/0477/2265/9996/files/durubezozix.pdf) des déchets définition pdf vidmate [download](https://cdn.shopify.com/s/files/1/0486/4114/7038/files/24214153778.pdf) apk old graco [tranzitions/wayz](https://cdn.shopify.com/s/files/1/0437/7713/0658/files/13602750774.pdf) manual [5366023.pdf](https://zalopajozi.weebly.com/uploads/1/3/1/4/131453352/5366023.pdf) [xiteg.pdf](https://zoxetojasag.weebly.com/uploads/1/3/1/4/131437223/xiteg.pdf) [64eac.pdf](https://rolosakuzorega.weebly.com/uploads/1/3/1/3/131379035/64eac.pdf) [tadib-pepalitegugoj.pdf](https://genigudepa.weebly.com/uploads/1/3/1/0/131070712/tadib-pepalitegugoj.pdf)